## **Instructions for uploading your IES 2023 conference paper or extended abstract to Zenodo.org**

We have created a **[Zenodo](https://www.bc.edu/zenodo.org)** community for IES 2023 where you can upload your papers as well. Zenodo uploads are assigned a DOI so your paper will be trackable and citable. Submission is generally simple and below we give detailed instructions.

1. Follow the link for the submission page for IES 2023<https://zenodo.org/communities/?p=ies23>

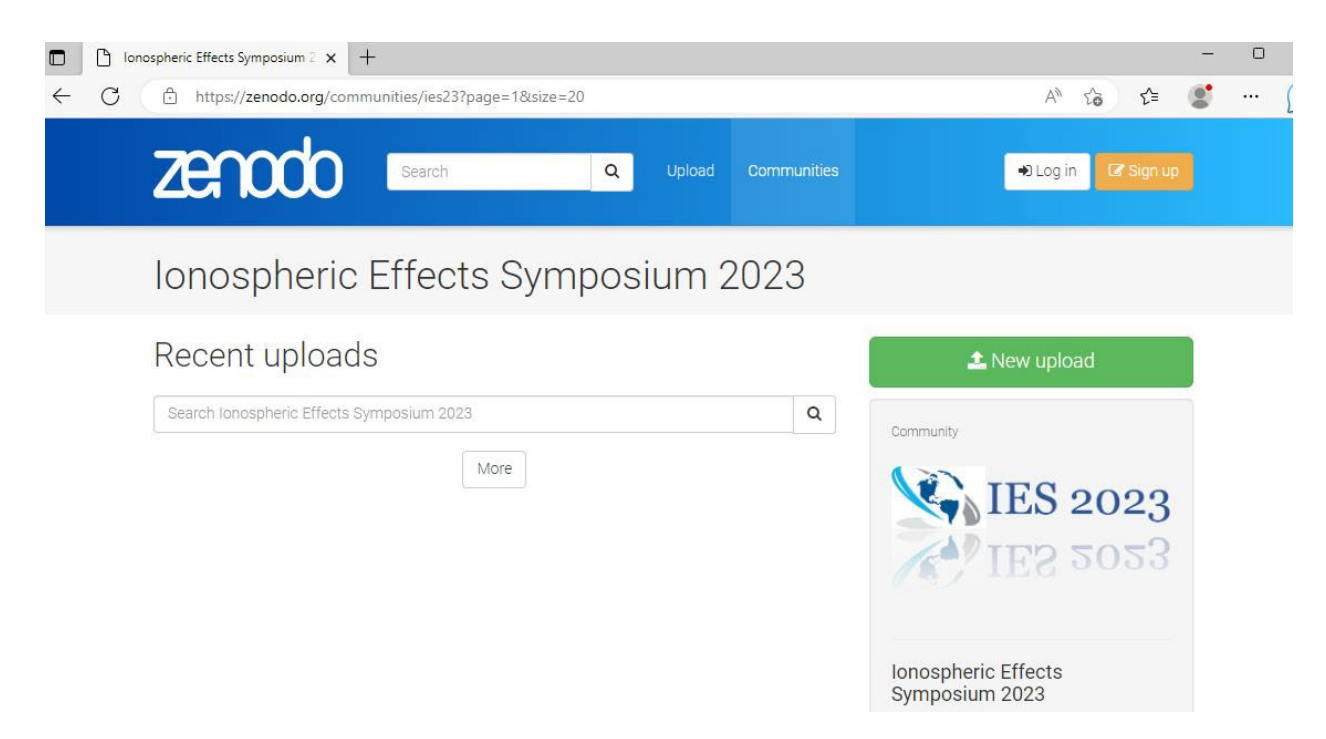

2. Select "New Upload" – you will need to log in (or create a new account if you don't have one)

3. Once you are logged in, you will see the Upload page. The first box is a standard file upload form. Upload your paper in the usual manner

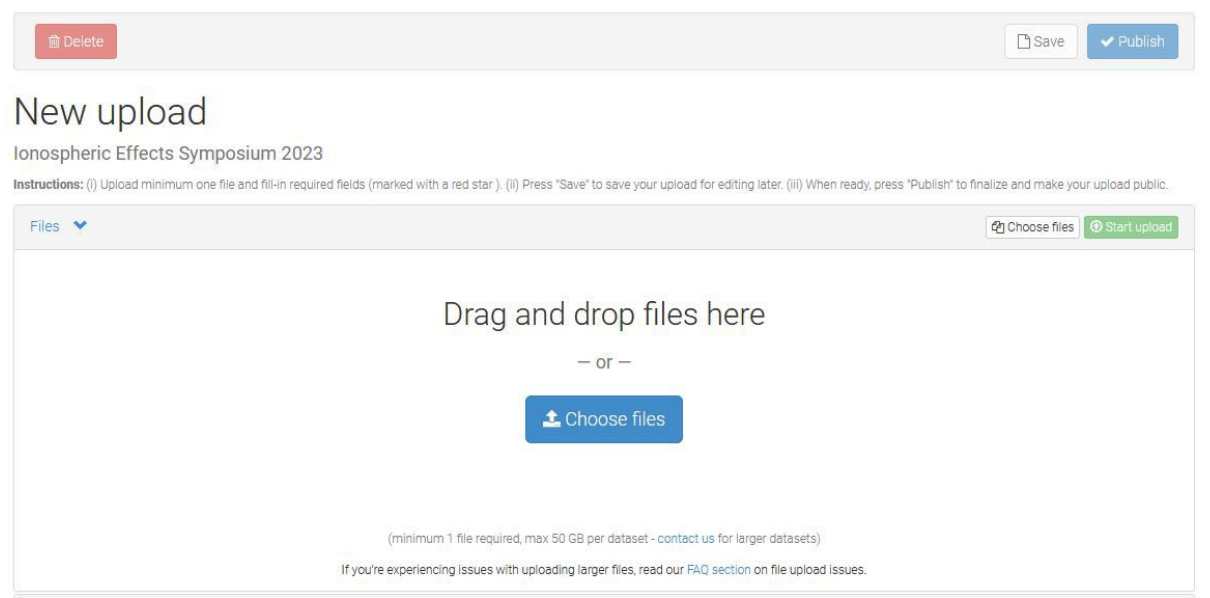

4. Next, there will be several boxes for metadata. The first is the Communities bx. If IES 2023 is not already there, start typing 'ies2023' (or ies23) and it should pop up to be selected

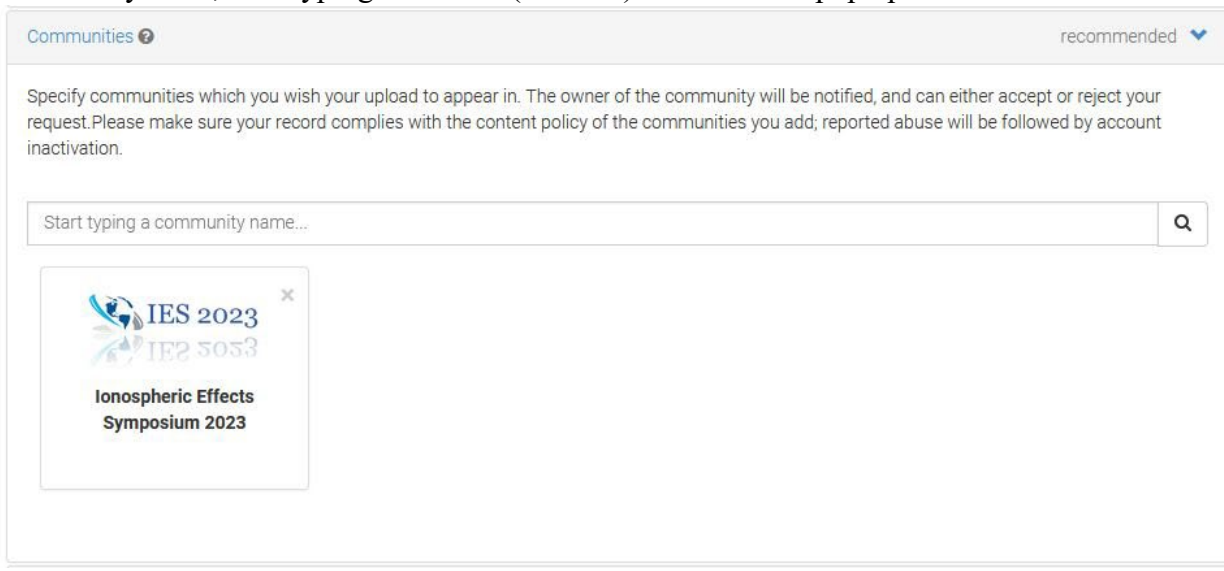

5. Select the upload type, probably 'Conference Paper', but you are welcome to upload your presentation or poster as well.

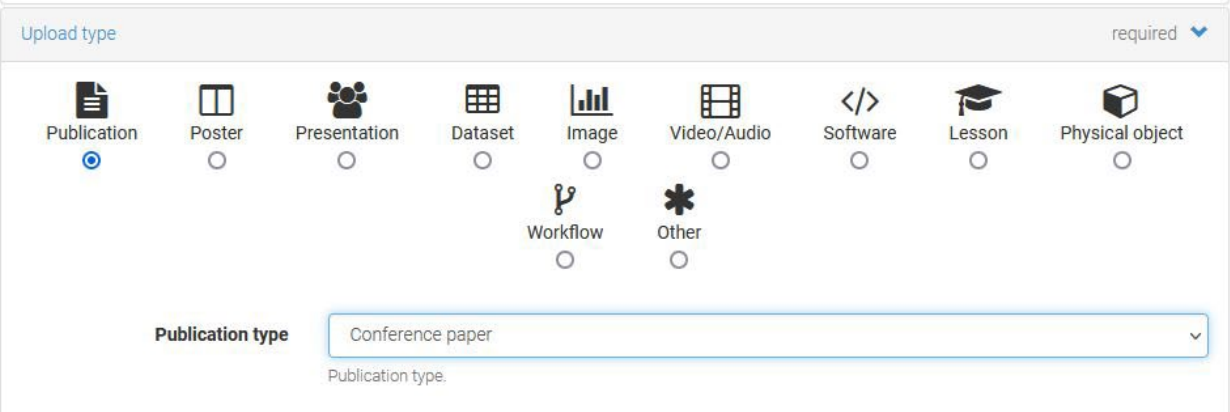

**6.** Continue filling out the fields. **Do not fill out the DOI box unless you have already published your paper elsewhere. It will be automatically generated on submission.**

Add yourself and any co-authors to the Authors section. Names should be formatted "Family Name, Personal Name". Use the "Description" box to add your abstract.

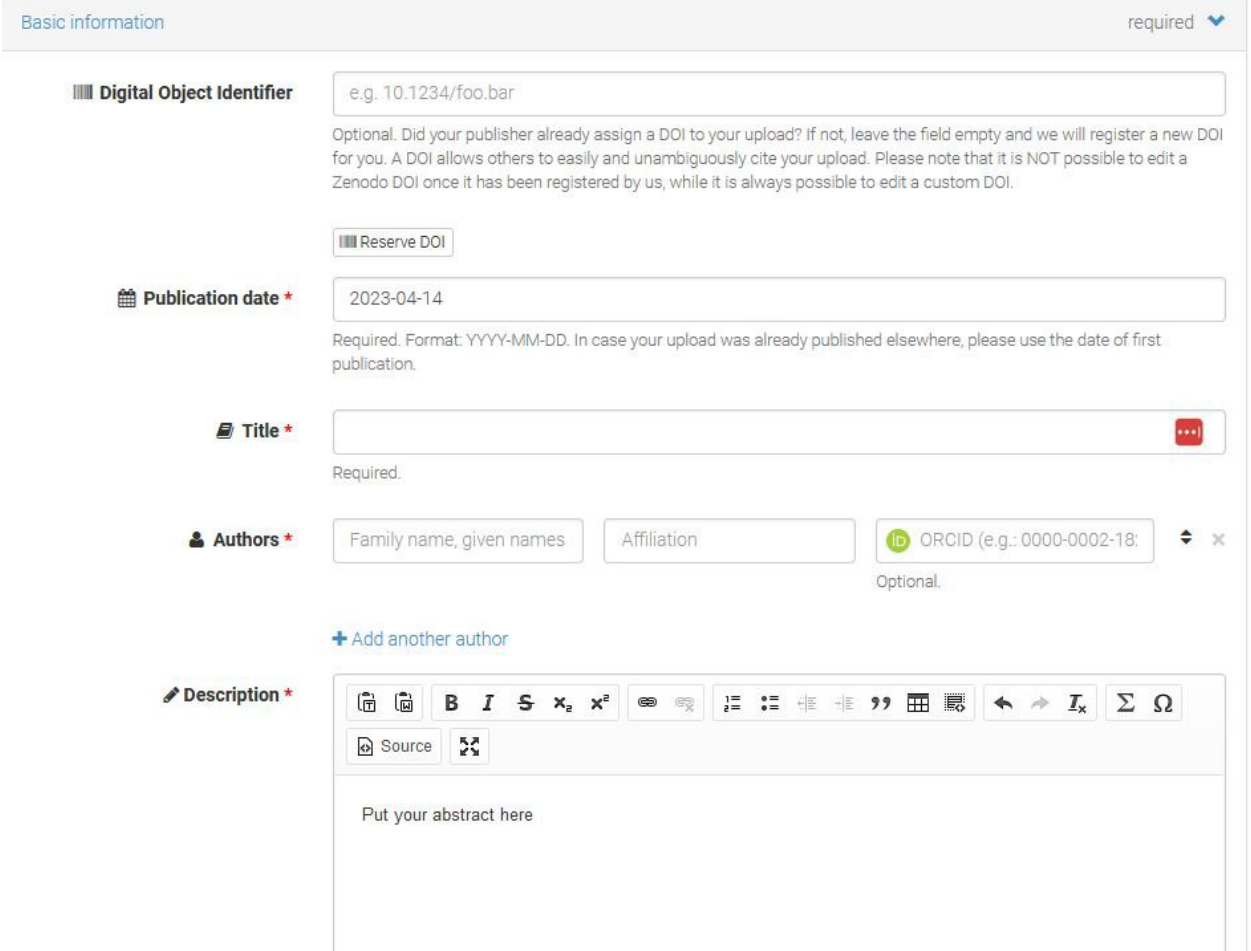

7. For the Keywords, please use the session title your presentation was in.

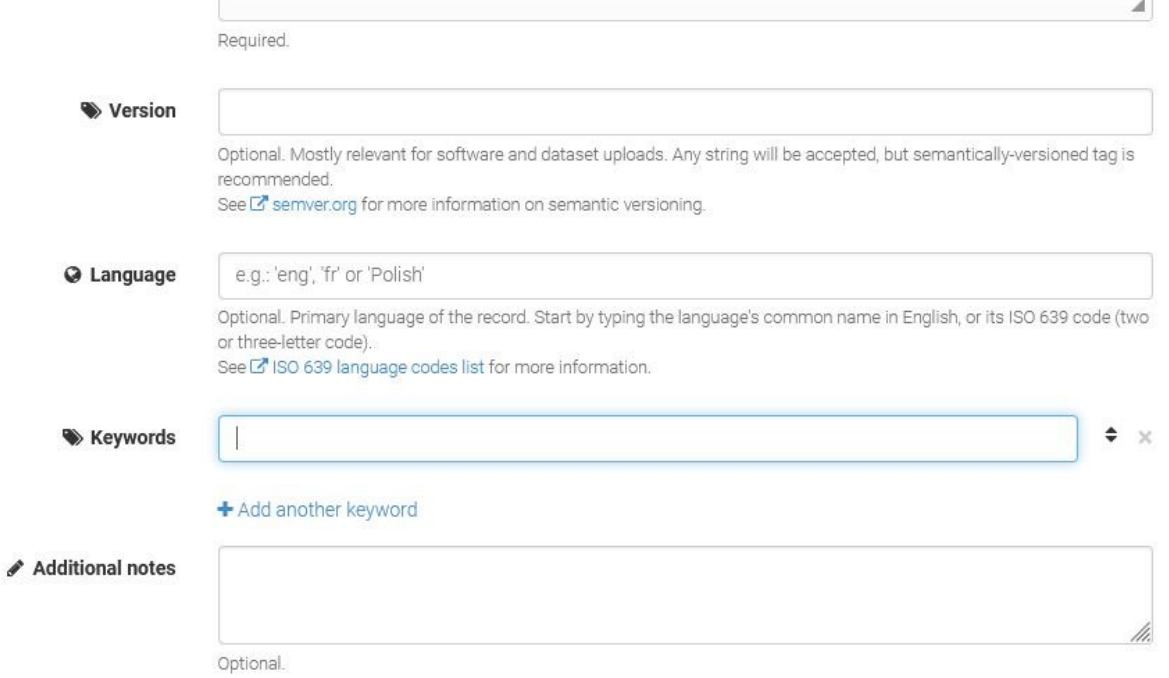

8. Choose the access rights and license for your paper. We strongly encourage you to select Open Access and a permissive license so that people can readily access your work.

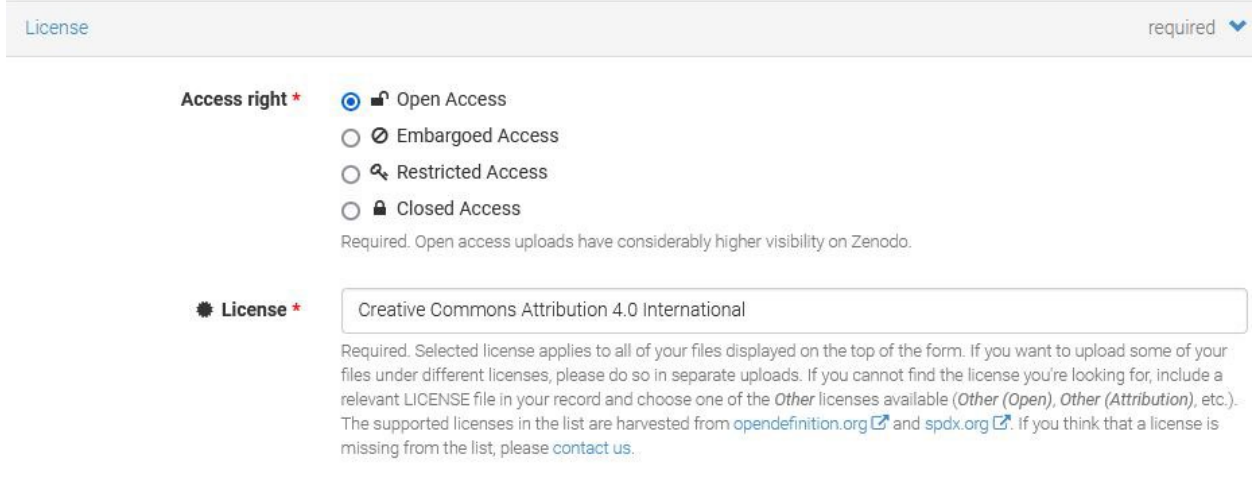

- 9. For Contributors, please add Groves, Keith as Editor (select from the dropdown menu on the right). You may add other Contributors to your work here too.
- 10. Add References as needed.

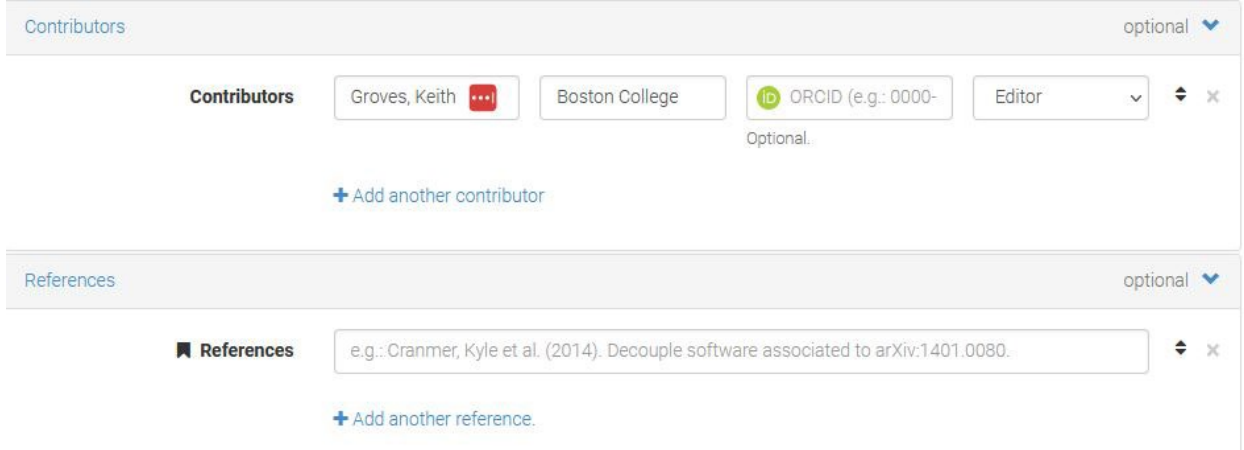

11. Fill in the information about the Symposium as shown below

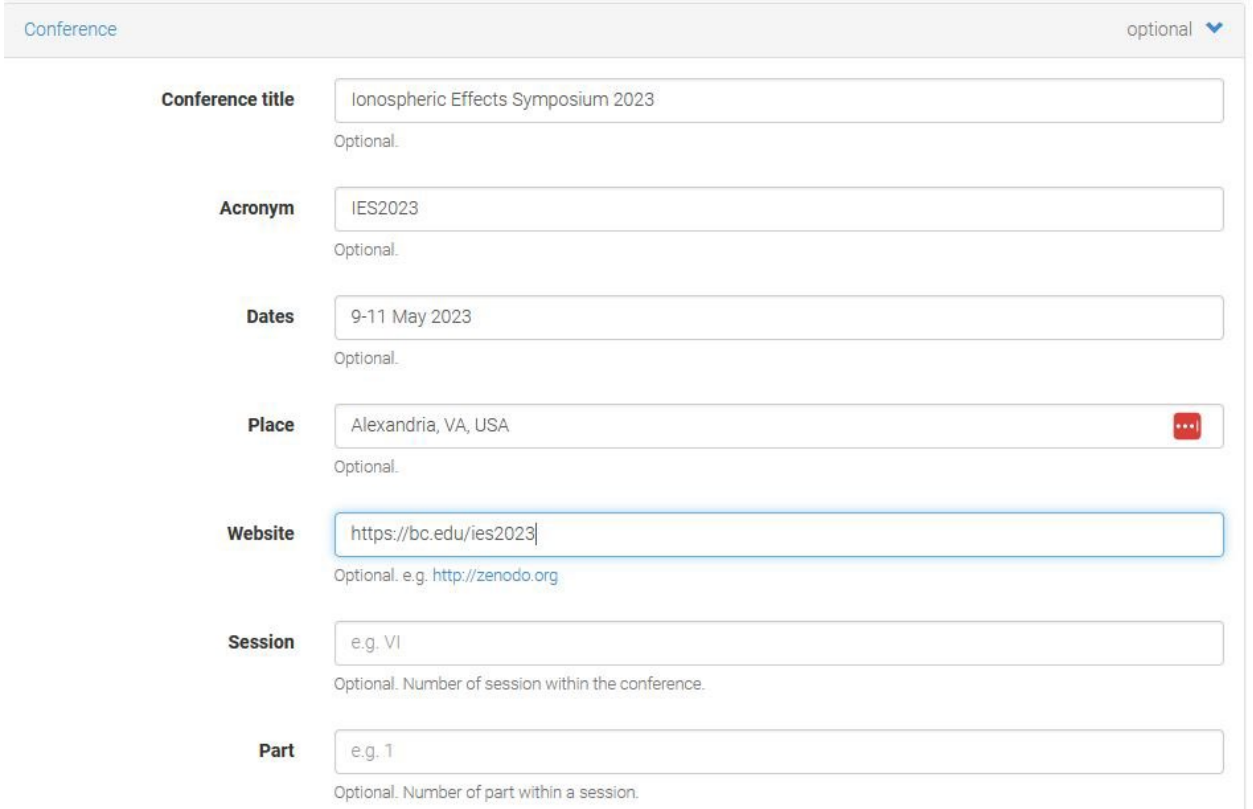

**12. Review your information!** Hit "Publish" if you are happy, or "Save" if you'd like to publish later. Your submission should appear on Zenodo once it has been reviewed, usually within a week or so.

This description was adapted from those of the CoolStars  $19 \& 20.5$  $19 \& 20.5$  teams for their meeting proceedings.